# **IEC 870-5-104 Server**

## Protokol IEC 60870-5-104 Server

[Podporované typy a verzie zariadení](#page-0-0) [Konfigurácia komunikanej linky](#page-2-0) [Konfigurácia komunikanej stanice](#page-2-1) [Konfigurácia meraných bodov](#page-6-0)  [Tell príkazy](#page-6-0) [Literatúra](#page-6-1)

[Revízie dokumentu](#page-6-2)

### <span id="page-0-0"></span>**Podporované typy a verzie zariadení**

Toto je implementácia serverovskej strany protokolu tiež známeho ako IEC 870-5-104 alebo IEC-104. Komunikácia podporuje ítanie a zápis údajov protokolom IEC 60870-5-104, pracujúcom na báze TCP sieovej komunikácie. D2000 pracuje v režime IEC 60870-5-104 server (slave) schopný komunikácie s N klientmi (masters). Implementácia je poda normy IEC 60870-5-104 nasledovná:

- Poiatoná Originator ASDU address je 1 bajt, zadáva sa ako íslo linky.
- $\bullet$ ASDU address je 2 bajty, zadáva sa ako adresa stanice. Každá stanica na jednej linke musí ma rôznu ASDU adresu.
- $\bullet$ Cause of transmission má 2 bajty (obsahuje aj Originator ASDU address)
- $\bullet$  Information object address = 3 bajty, zadáva sa ako adresa meraného bodu.
- · Implementované sú nasledujúce ASDU v smere monitorovania (od D2000 k riadiacej stanici, v balancovanom móde aj opaným smerom):

#### <span id="page-0-1"></span>**Tab. . 1**

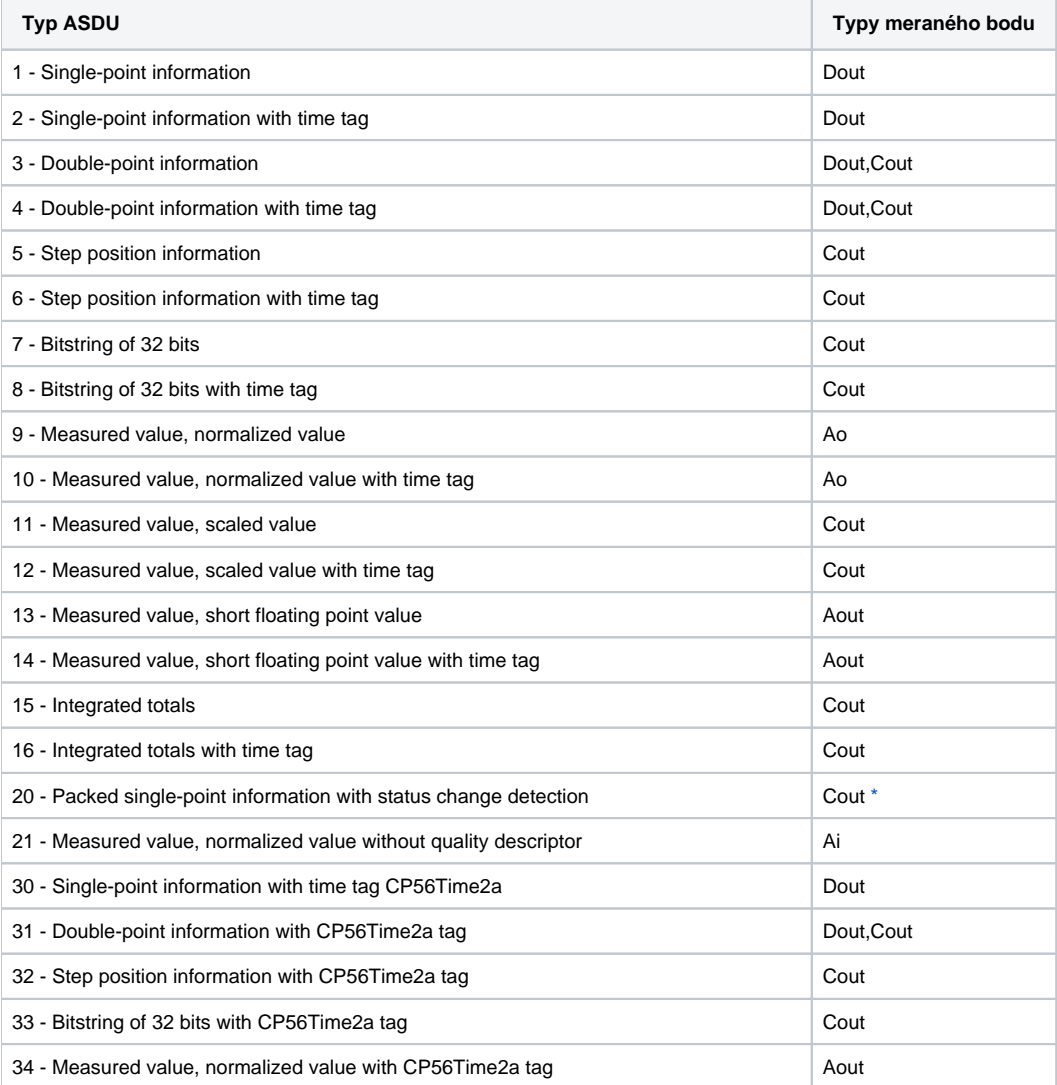

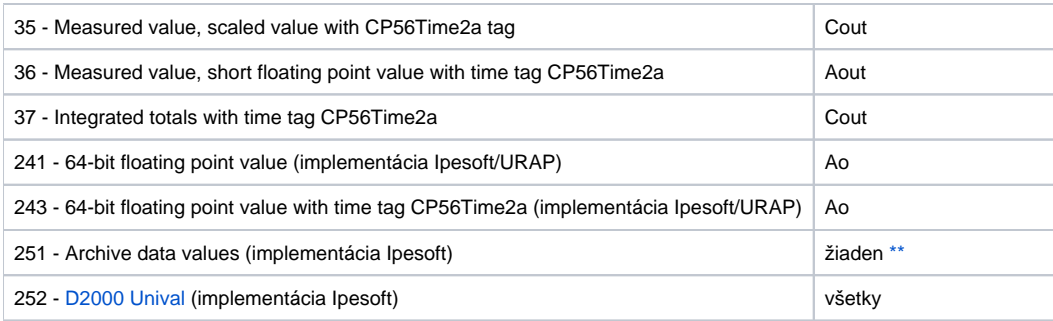

**Poznámka:** Na nastavenie jednotlivých bitov bajtu, ktorý hovorí o kvalite (SIQ pre ASDU 1,2,30; DIQ pre ASDU 3,4,31; QDS pre ASDU 5..14,20,32..36) sú použité flagy A (0.bit), B (1.bit) .. H (7.bit).

Napríklad:

- pre ASDU 4 bude: A=DPI bit 0, B=DPI bit 1, C=0, D=0, E=BL bit, F=SB bit, G=NT bit, H=IV bit
- pre ASDU 16 bude: A .. E Sequence number bity 0..4, F=CY bit, G=CA bit, H=IV bit

Výnimkou sú bity, ktoré sú nastavené priamo hodnotou (napr. pre ASDU 1 nie je 0. bit nastavený flagom A, ale hodnotou výstupného meraného bodu). Ak má nová hodnota nastavený príznak Invalid, v stavovom bajte všetkých ASDU (okrem ASDU 21, ktorý ho nemá) sa nastaví najvyšší bit (IV).

<span id="page-1-0"></span>\* - Status sa chápe ako dolné 2 bajty, Status change detection ako horné dva bajty 32 bitového integeru

Implementované sú nasledujúce ASDU v smere riadenia (od riadiacej stanice k D2000, v balancovanom móde aj opaným smerom):

#### <span id="page-1-1"></span>**Tab. . 2**

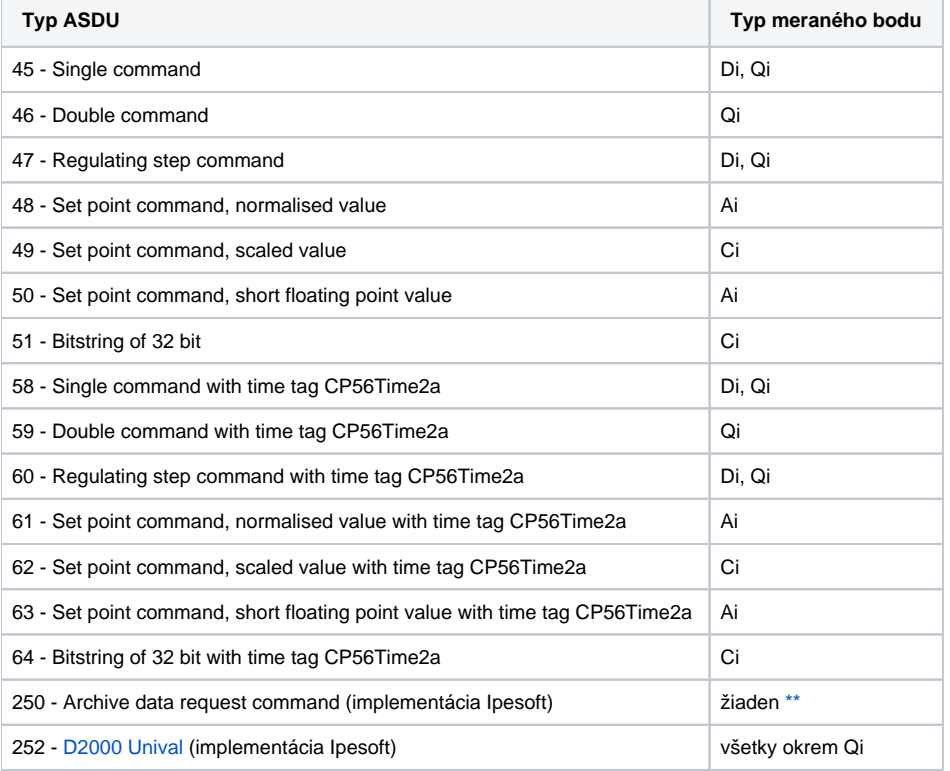

Bity "stavového" bajtu (SCO pre ASDU 45,58; DCO pre ASDU 46,59; RCO pre ASDU 47,60; QOS pre ASDU 48..50,61..63) spôsobia nastavenie flagov A (0.bit), B (1.bit) .. H (7.bit) s výnimkou bitov, ktoré sú priamo nastavované hodnotou premennej ( SCO bit 0, DCO a RCS bity 0-1). Po prijatí odpovede (pozitívnej/negatívnej) sa flagy A .. H nastavia na základe bitov "stavového" bajtu.

Pri zápise hodnôt sa ako CauseOfTransmission oakáva hodnota 6 [Activation]. Odpove riadiacej stanici závisí od nastavenia parametra [CMDC.](#page-3-0) Originator ASDU address sa použije rovnako ako bola v prijatom príkaze.

### **Nadväzovanie spojenia:**

- KOM aká na TCP porte a po pripojení oakáva od klienta zaslanie U-framu StartDT Act, oakáva ako odpove StartDT Con. (pred StartDT Act je možné posla aj TestFrame).
- Ak má KOM nastavený parameter [EOI,](#page-3-1) posiela sa ASDU 70 [End of initialization], ako Originator ASDU address sa použije poiatoná (nastavená ako íslo linky).
- Ak má niektorá stanica nastavenú nenulovú [Periódu synchronizácie](https://doc.ipesoft.com/pages/viewpage.action?pageId=130650242#Polo�kykonfiguran�hookna(Komunikan�stanice)-perioda_synchronizacie) v **asových parametroch**, posiela s danou periódou ASDU 103 [Clock synchronisation command] s CauseOfTransmission= 6 [Activation], ako Originator ASDU address sa použije poiatoná (nastavená ako íslo linky), resp. Originator ASDU poslednej prijatej ASDU 100 alebo 101.
- KOM posiela nové hodnoty získané od procesu [D2000 Server](https://doc.ipesoft.com/display/D2DOCV23SK/D2000+Server) pre premenné s ASDU 1..14, 20, 21, 30 .. 36 klientovi, ktorý poslal ASDU 100 [Interrogation Command] a nové hodnoty pre premenné s ASDU 15,16,37 klientovi, ktorý poslal ASDU 101 [Counter Interrogation Command].
- KOM akceptuje synchronizáciu asu pomocou ASDU typ 103 [Clock synchronisation command] s CauseOfTransmission=6 [Activation] alebo 3 [Spontaneous]. Ak CauseOfTransmission= 6,odpovedá v závislosti od nastavenia parametra CMDC, ak CauseOfTransmission= 3 tak neodpovedá.
- Na prijaté príkazy (ASDU 45..51, 58..64) s CauseOfTransmission= 6 [Activation] odpovedá KOM v závislosti od nastavenia parametra [CMDC.](#page-3-0)

**Originator ASDU address (OA)**: Pôvodná OA sa nastavuje v konfigurácii ako íslo TCP linky. Táto sa použije pri volitenom posielaní ASDU 70 [End of initialization] na zaiatku spojenia a vždy pri zasielaní nových hodnôt. Po príchode ASDU 100, resp. 101 sa posielajú aktuálne hodnoty všetkých výstupných bodov (ktoré nemajú nastavený príznak Invalid) s takou OA, akú mala ASDU 100, resp. 101. Ako odpovede na prijaté príkazy (ASDU 45..51, 58..64) sa posielajú potvrdenia s takými ASDU, aké mal prijatý príkaz.

D2000 podporuje aj **balancovaný mód**, v ktorom je vymenená úloha riadiacej a riadenej stanice. D2000 vtedy posiela povely a ASDU 100/101. Balancovaný mód je možné použi iba, ak ho podporuje partnerská stanica. Výhodou je, že po rozpade a opätovnom nadviazaní spojenia pošle D2000 ASDU 100 [Interrogation Command] a 101 [Counter Interrogation Command] a dostane aktuálny stav vstupných meraných bodov (nakonfigurovaných ako ASDU 1-40). Jednorázové príkazy je vhodné konfigurova ako ASDU 45 - 64, tieto sa pri znovunadviazaní spojenia neopakujú.

Zápis výstupného meraného bodu:

- **Pri zápise IEC 104 hodnôt (ASDU 1-40) platia pravidlá pre [serverovské protokoly](https://doc.ipesoft.com/pages/viewpage.action?pageId=130650585).**
- Pri zápise IEC 104 príkazov (ASDU 45-64) v balancovanom režime sa ASDU považuje za potvrdenú (prejde zo stavu Transient) v závislosti od parametra [CMDC.](https://doc.ipesoft.com/pages/viewpage.action?pageId=17274154#IEC8705104Server-cmdc) V prípade, že poas zápisu dôjde ku strate spojenia s klientom, úspešnos zápisu závisí od parametra [PW.](#page-4-0)

## <span id="page-2-0"></span>**Konfigurácia komunikanej linky**

- Kategória komunikanej linky: [TCP/IP-TCP](https://doc.ipesoft.com/pages/viewpage.action?pageId=130650187)
- TCP Parametre:
	- o Nutné zada parametre servera.
	- Host: string max. 80 znakov meno sieového rozhrania vo formáte INET (meno alebo íselná adresa a.b.c.d, napr. 192.168.0.1), na ktorom má KOM prijíma klientov. Ak je toto meno ALL alebo \*, KOM bude aka na všetkých sieových rozhraniach poítaa, na ktorom beží. <sup>o</sup> Port: íslo TCP portu (0 až 65535), na ktorom KOM aká.
	- íslo linky: použije sa ako Originator ASDU address (1 bajt, 0-255).

**Poznámka:** Od D2000 verzie 7.02.004 sa pri nastavovaní [hodnoty komunikanej linky](https://doc.ipesoft.com/pages/viewpage.action?pageId=130650280) využívajú [flagy](https://doc.ipesoft.com/pages/viewpage.action?pageId=130651407) A až P na informáciu o pripojených aktívnych klientoch. Aktívny klient je taký, ktorý nadviazal spojenie a poslal U-frame StartDT Act, t.j. vyžiadal si posielanie dát. Prvý pripojený aktívny klient spôsobí nastavenie flagu A, druhý flagu B, at. až po P, alej sa pokrauje od prvého flagu A. Pokia klient pošle U-frame StopDT Act (požiada o zastavenie posielania dát) alebo sa odpojí, hodnota flagu sa zmení na FALSE.

## <span id="page-2-1"></span>**Konfigurácia komunikanej stanice**

- Komunikaný protokol: **IEC870-TCP Server**.
- Adresa stanice je íslo v rozsahu 0 až 65535, uruje adresu ASDU. Môže by zadaná dekadicky, prípadne ako hexadecimálne íslo s mriežkou na zaiatku (napr. #0A).

**Poznámka:** Protokol podporuje posielanie dlhých asových znaiek (CP56Time2a tag) v lokálnom ase alebo v UTC ase s definovaným offsetom poda nastavenia stanice (pozri parameter [Použi monotónny as UTC+](https://doc.ipesoft.com/pages/viewpage.action?pageId=130650242#Polo�kykonfiguran�hookna(Komunikan�stanice)-monotonny_cas)).

Tlaidlo **Browse** otvorí browsovací dialóg pre adresu stanice. Pokia je komunikácia funkná, zobrazí sa dialóg s doteraz prijatými ASDU adresami. Tlaidlom **Refresh** je možné zoznam prijatých ASDU adries vyisti.

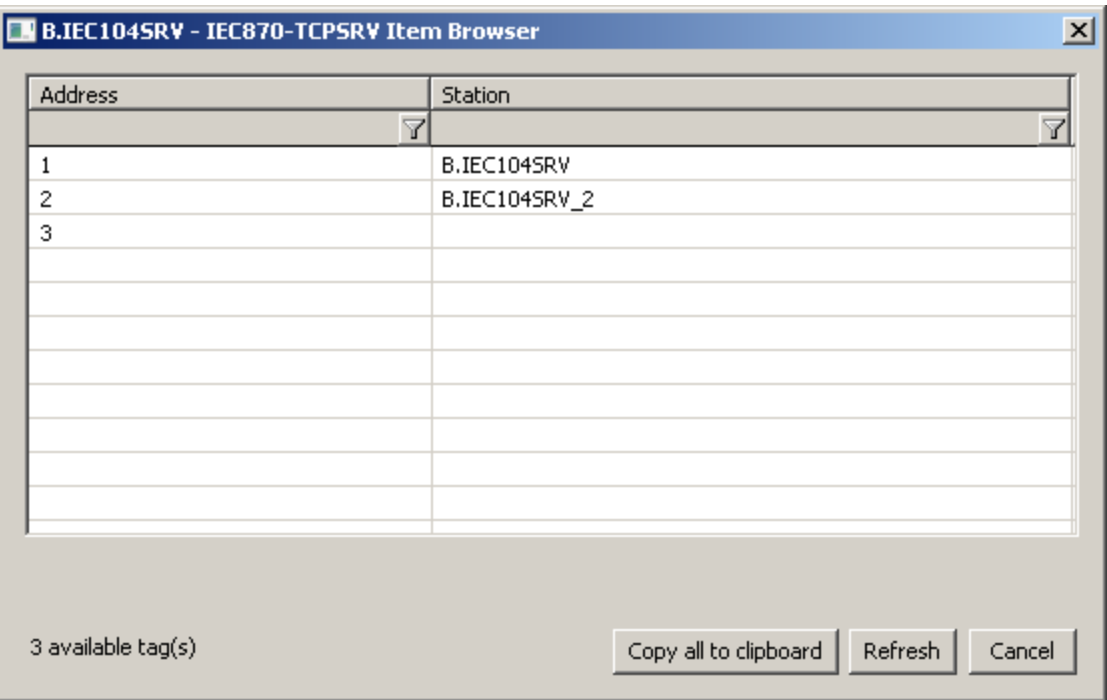

## Parametre protokolu stanice

Môžu by zadané nasledovné parametre protokolu stanice:

## **Tab. . 3**

<span id="page-3-1"></span><span id="page-3-0"></span>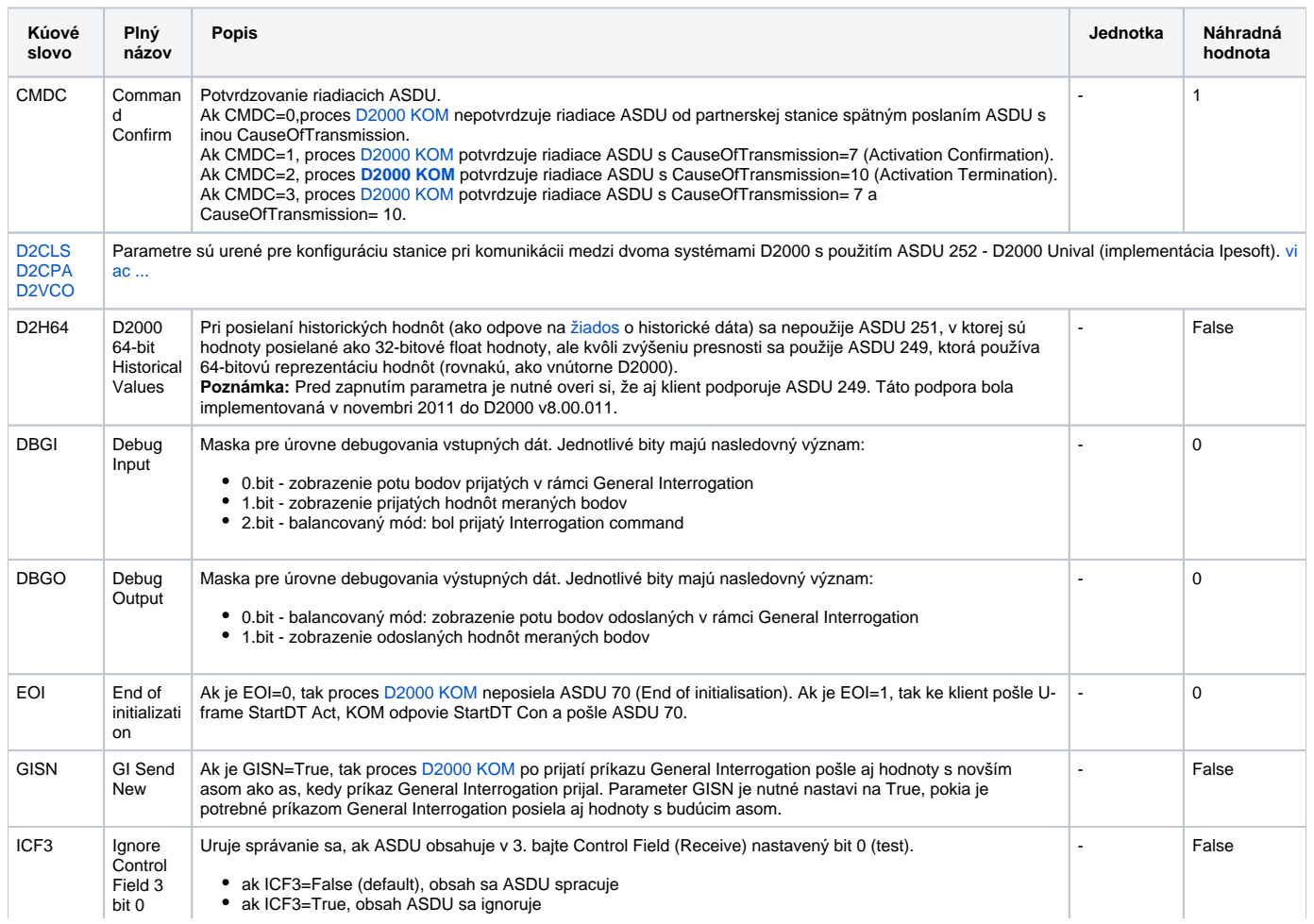

<span id="page-4-0"></span>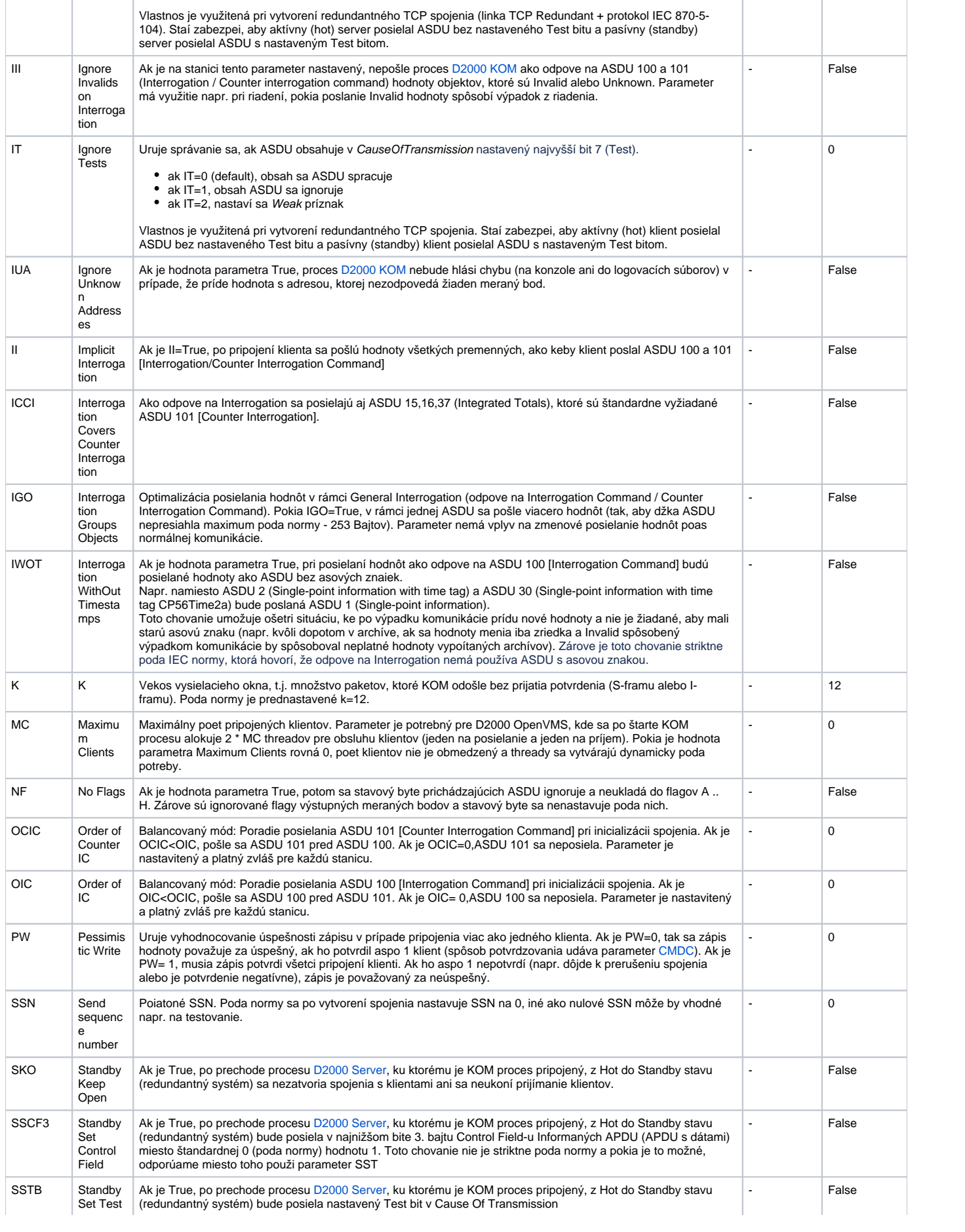

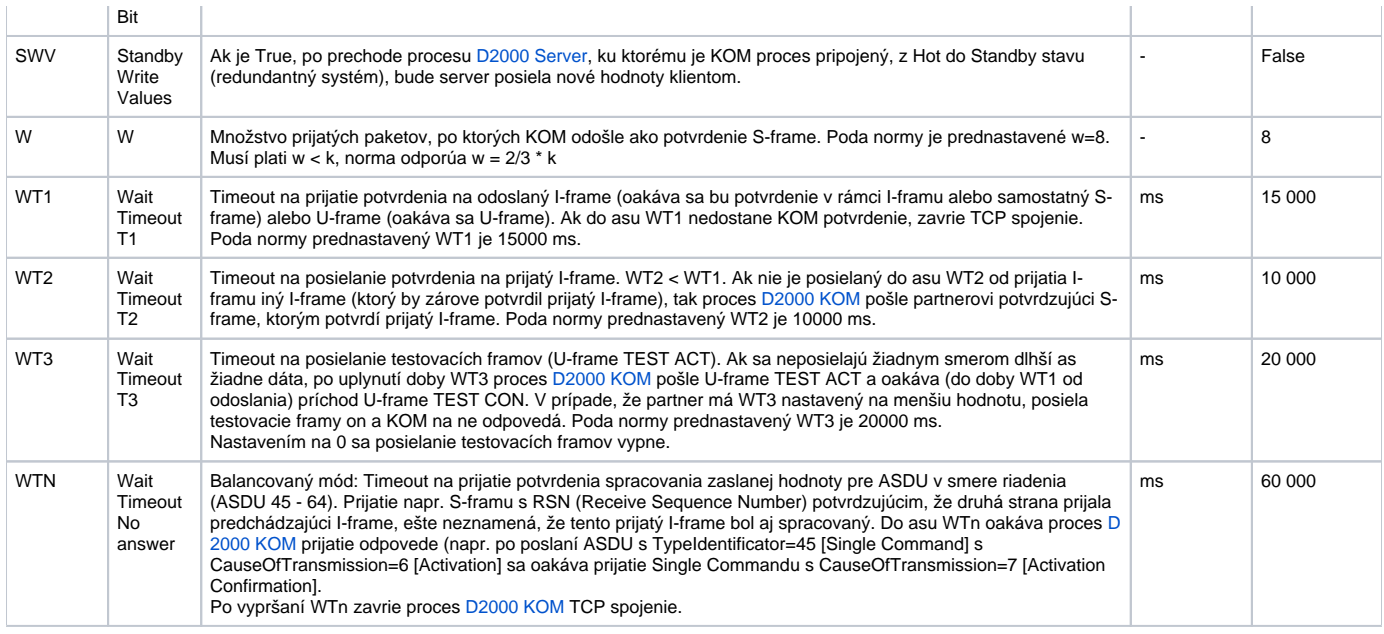

String s parametrami protokolu sa zapisuje poda pravidiel:

Kúové\_slovo=hodnota;Kúové\_slovo=hodnota; ...

#### Príklad:

 $WT1 = 10000; WT3 = 25000; EOT = 1;$ 

Ak nebolo v inicializanom stringu nájdené kúové slovo s platnou hodnotou, je použitá náhradná hodnota poda tabuky. Zadané parametre sú platné **pre celú** linku - tj. staí ich zada v jedinej stanici patriacej linke. Výnimkou sú parametre OIC a OCIC, ktoré treba nastavi pre každú stanicu zvláš.

## **Konfigurácia meraných bodov**

#### Povolené typy bodov:

#### **Ai, Ao, Ci, Co, Di, Dout, Qi**

- Adresa bodu je mapovaná na Information object address, t.j. má 3 bajty a musí by v rozmedzí 0 16777215. Môže by zadaná dekadicky, prípadne ako hexadecimálne íslo s mriežkou na zaiatku (napr. #0A).
- Meraný bod s adresou, ktorá sa zaína %IGNORE, bude ignorovaný.
- Pre konkrétny typ výstupného bodu (Ao,Dout,Co) je nutné nastavi typ ASDU, ktorý sa má použi, vi [tabuka 1](#page-0-1).
- Vstupné body musia ma príslušné typy (Ai,Ci,Di,Qi) pre prijaté ASDU, vi [tabuka 2](#page-1-1), v balancovanom móde aj [tabuka 1.](#page-0-1)
- Archív pre poskytovanie starých hodnôt: ak si klient vyžiada archívne hodnoty pomocou [ASDU 250](https://doc.ipesoft.com/display/D2DOCV23SK/IEC+870-5-104#IEC8705104-pozn4), server posiela:
	- 1. hodnoty archivovaného bodu zadané v tomto vstupnom políku,
	- 2. ak vstupná políko nie je vyplnené, hodnoty archivovaného bodu, ktorý archivuje priamo meraný bod,
	- 3. ak takýto archivovaný bod neexistuje, hodnoty archivovaného bodu, ktorý archivuje riadiaci objekt tohto meraného bodu,
	- 4. ak takýto objekt neexistuje (alebo archív nie je dostupný), vracia server chybu.
	- Zadaním archívneho bodu je možné napr. nastavi posielanie 10-minútových priemerov namiesto posielania všetkých zmien meraného bodu.
- Ak je nakonfigurovaný [Cieový stpec štruktúry,](https://doc.ipesoft.com/pages/viewpage.action?pageId=130650237#Polo�kykonfiguran�hookna(Meran�body)-ciel) tak sa do príslušných položiek ukladajú prijaté hodnoty od adresy nakonfigurovanej na meranom bode a vyššie (napr. objekty s adresami 10, 11, 12 ... poda potu riadkov cieovej štruktúry).

#### **Browse**

Pre merané body je možné zisti zoznam objektov, pokia KOM proces beží a komunikácia so stanicou je nadviazaná. Po kliknutí na tlaidlo Browse sa otvorí okno IEC870-TCPSRV Item Browser a zobrazí sa zoznam doteraz naítaných hodnôt. Zoznam objektov sa vytvára dynamicky v dôsledku prijatých správ .

Zoznam objektov je dynamický, t.j. pri príchode novej hodnoty do KOM procesu je aktualizovaný. Podporované je aj filtrovanie v jednotlivých stpcoch, v maske je možné používa hviezdiky (napr. \*Short\*).

Dvojité kliknutie na konkrétny riadok spôsobí, že sa parameter Address vloží do konfigurácie meraného bodu, z ktorého bolo okno IEC870-TCPSRV Item Browser otvorené.

Tlaidlo Refresh spôsobí vymazanie zoznamu hodnôt v CNF aj v KOM procese.

V stpci Value sa nachádza prijatá hodnota .

## M.IEC1045RV ASDU1 - IEC870-TCPSRV Item Browser

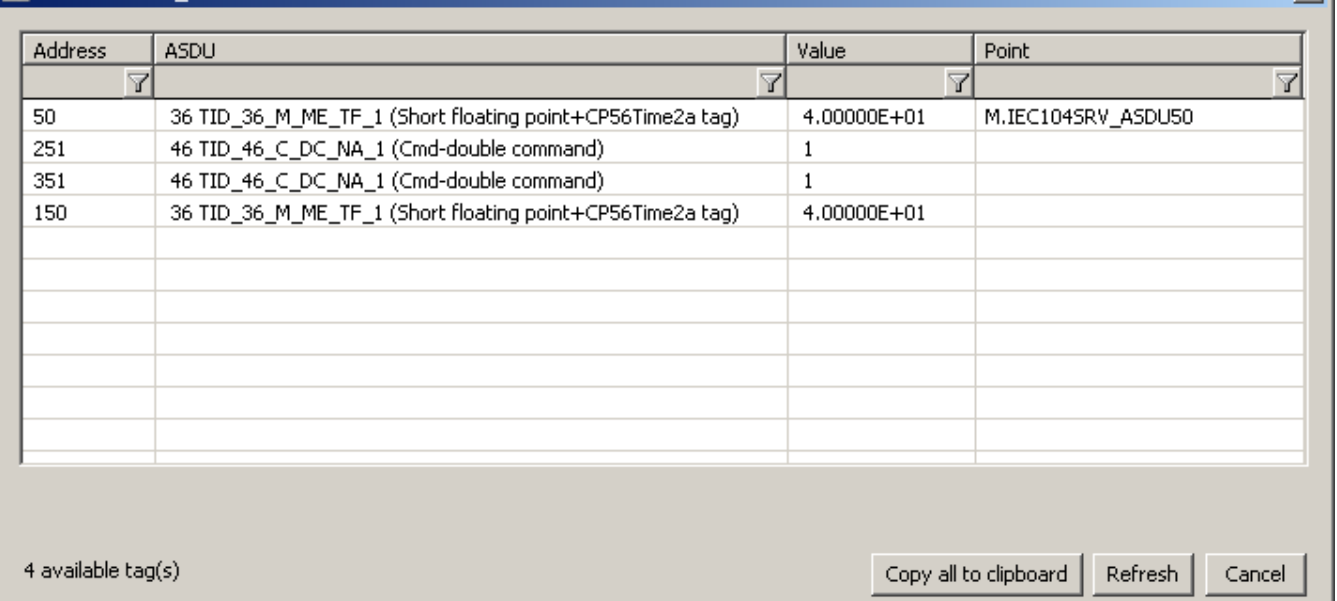

 $\vert x \vert$ 

## <span id="page-6-0"></span>**Tell príkazy**

### **Tab. . 4**

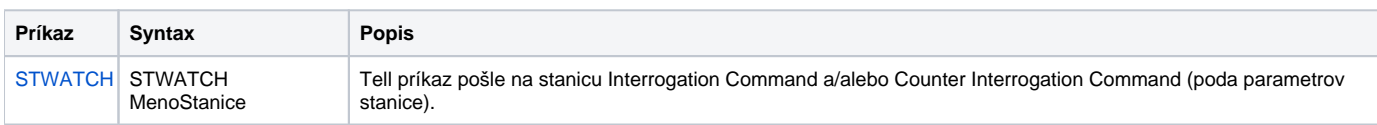

## <span id="page-6-1"></span>**Literatúra**

<span id="page-6-2"></span>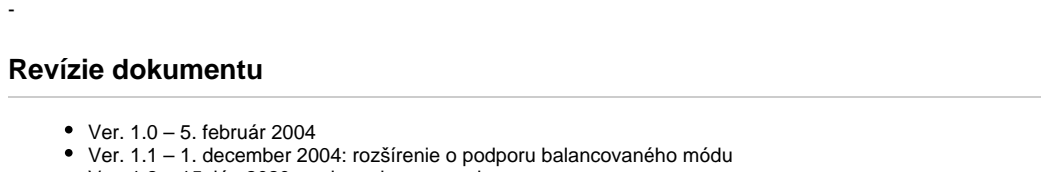

- Ver. 1.2 15. jún 2020: podpora browsovania
- Ver. 1.3 16. november 2023 (podpora cieového stpca štruktúry)

## **Súvisiace stránky:**

[Komunikané protokoly](https://doc.ipesoft.com/pages/viewpage.action?pageId=130650060)